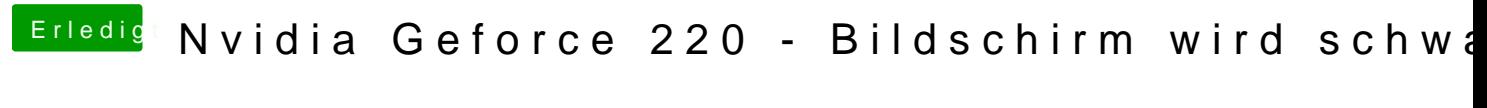

Beitrag von derHackfan vom 29. März 2017, 08:55

Könnte es nicht auch am Grafikport liegen, ich bevorzuge DVI oder HDMI abe